# **1** 目的

## $C$

## **2** 製作対象 条件分岐を用いたバンディット操作

bandit00.o  $\,$ 

 $[1]$ 

swich if switch 20 33 if 38  $\frac{38}{10}$  $42\,$  $\mathop{\rm switch}$ • switch(  $)$ { case 1:  $\mathbf 1$ break; *}* on 30 default: switch case case  $\text{case} \quad \text{''} \quad 1 \qquad \text{''} \quad \text{''} \quad 2 \qquad \text{''}$  $\operatorname{default}$  " $\qquad$  "  $if$ 

- if( $1$ ) 1
- if( $1$ ) 1 else  $1$
- if( $1$ ) 1 else if $($  2  $)$  1 2 else  $\begin{pmatrix} 1 & 2 \end{pmatrix}$

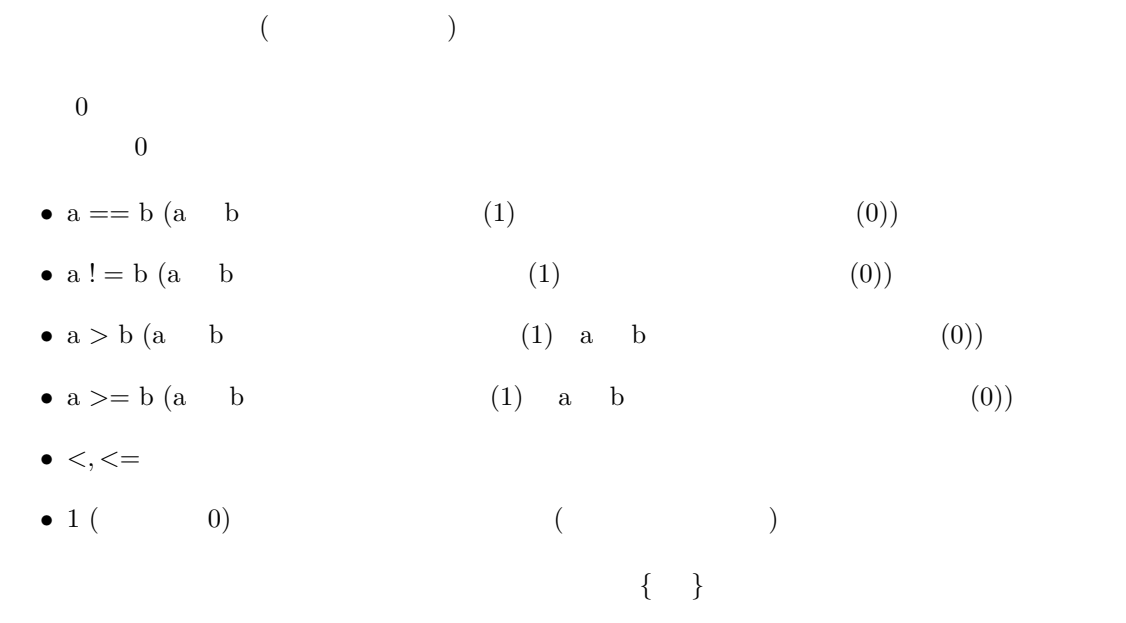

 $2.1$ 

"programming03"  $programming03$ 

- *•* bandit.h
- *•* bandit00.o

**2.2** プログラム

 $[1]$ 

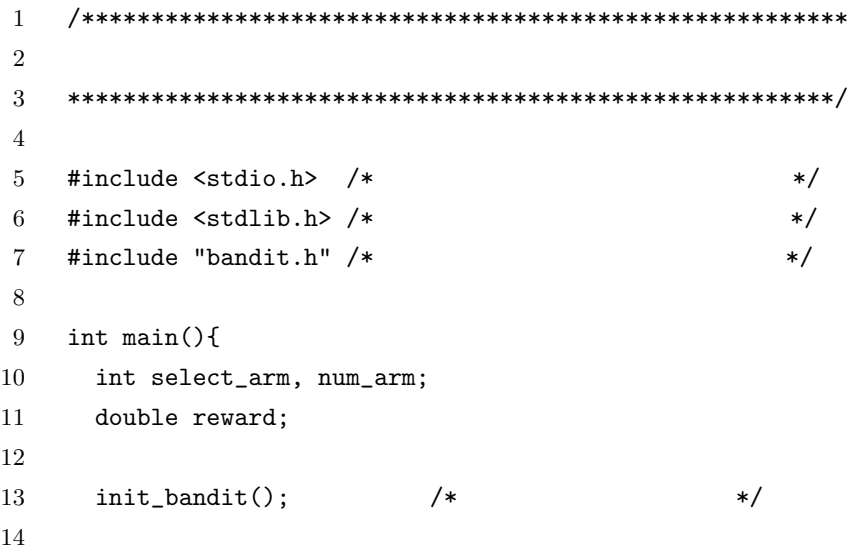

 $/$ 

#### **2.4** 動作実験

bandit.h bandit00.o

*>* gcc -o gameplay gameplay.c bandit00.o

gameplay

gameplay.c

#### **2.3**

```
15 /* */
16 printf("[1-3]:");
17 scanf("%d", &select_arm);
18
19 /* */
20 switch(select_arm){
21 case 1:
22 printf(" 1 \langle n" \rangle;
23 break;
24 case 2:
25 printf(" 2 \langle n" \rangle;
26 break;
27 case 3:
28 printf(" 3 \langle n" \rangle;
29 break;
30 default:
31 printf(" \langle n" \rangle;
32 break;
33 }
34
35 /* */
36 reward = bandit(select_arm);
37
38 if(reward > 0.0){ /* = */
39 printf(" \langle n" \rangle;
40 }else{ /* = */
41 printf("\langle n''\rangle;
42 }
43
44 return 0;
45 }
```
## $2.5$

if switch

### $2.6$

 $2.6.1$ 

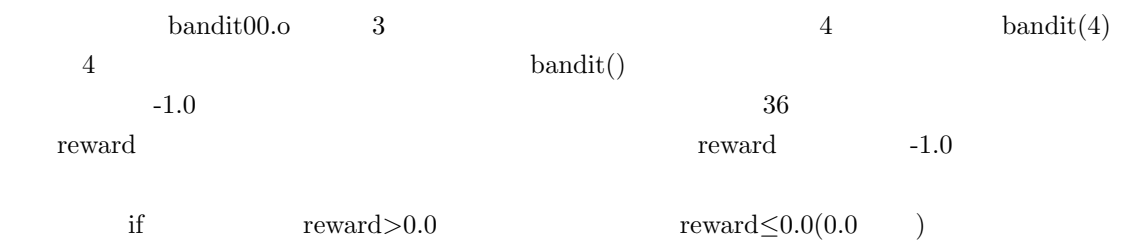

- reward  $=0.0$
- reward  $= -1.0$

### **2.6.2** switch **if**

switch if  $20 \qquad \qquad 33 \qquad \quad {\rm switch} \quad \ {\rm if} \qquad \qquad 38 \qquad \qquad 42$ if switch

# **3** 参考文献

 $[1]$ 

 $[2]$